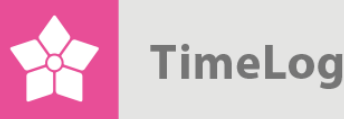

# Automatic revenue recognition **Revenue recognition with or without TimeLog EVM**

# **TimeLog EVM**

# **The overall functionalities**

Get an overview of when automatic revenue recognition occurs in TimeLog Project, with or without the extension TimeLog EVM.

Choose the best solution for your company.

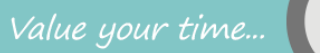

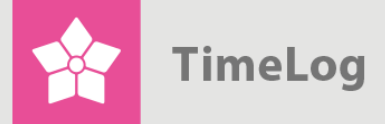

# **Index**

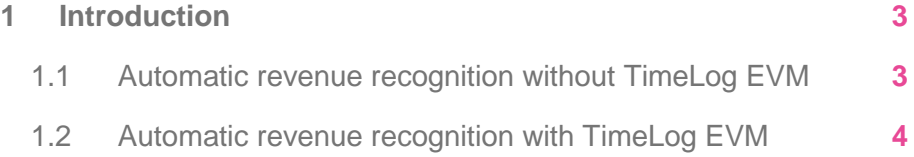

support@timelog.com

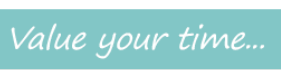

**TimeLog** 

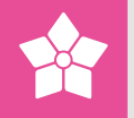

# <span id="page-2-0"></span>**1 Introduction**

This document describes when automatic revenue recognition occurs in TimeLog Project, and what is shown in the **Booked as revenue** column.

Automatic revenue recognition first depends on whether the [TimeLog EVM](http://www.timelog.com/product/evm/) extension is activated. This document is therefore divided into two parts – one that describes the functionality without TimeLog EVM, and one that describes the functionality with TimeLog EVM.

The general functionality can be briefly described as follows:

# <span id="page-2-1"></span>**1.1 Automatic revenue recognition without TimeLog EVM**

If you do not have TimeLog EVM, automatic revenue recognition occurs in the following way:

- **1.** When you invoice time for tasks that are calculated by time & material, the same number and amount is recognized as revenue as is invoiced. For manually created **Product** type invoice lines, the same amount is recognized as revenue as is invoiced. When crediting this type of post, the invoiced amount is automatically booked as revenue for the reverse amount.
- **2.** When you close an accounting period, the work that was completed in the periods for tasks that are settled by fixed price is booked as revenue. The work is booked as revenue for the estimated value. If the accounting period is opened again, the revenue recognition is cancelled.
- **3.** When a fixed price element ends, any remaining value of the fixed price is booked as revenue – meaning, that part of the contracted amount that is not already booked as revenue. A fixed price element can either be a fixed price task or a series of tasks with a **Fixed price project** settlement type. A fixed price task ends when its status is changed to **Completed**. A fixed price project ends when all tasks with a **Fixed price project** settlement type have a **Completed** status. If the status changes so that the fixed price element is no longer completed, the revenue recognition is automatically cancelled.

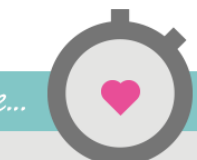

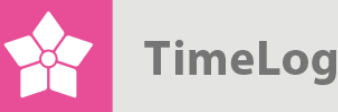

# <span id="page-3-0"></span>**1.2 Automatic revenue recognition with TimeLog EVM**

If you have TimeLog EVM, automatic revenue recognition only occurs when you invoice or credit registrations by time & material, which are not already booked as revenue manually, and when you invoice or credit **Product** type invoice lines what do not come from a manually-created revenue recognition statement. Registrations for tasks that are settled by fixed price must always be booked as revenue manually.

The tables on the following pages can be used to predict the consequences of various actions in relation to revenue recognition. The tables are grouped according to the different settlement types.

#### **Figure 1**

Table of revenue recognition without TimeLog EVM

#### **Time & material**

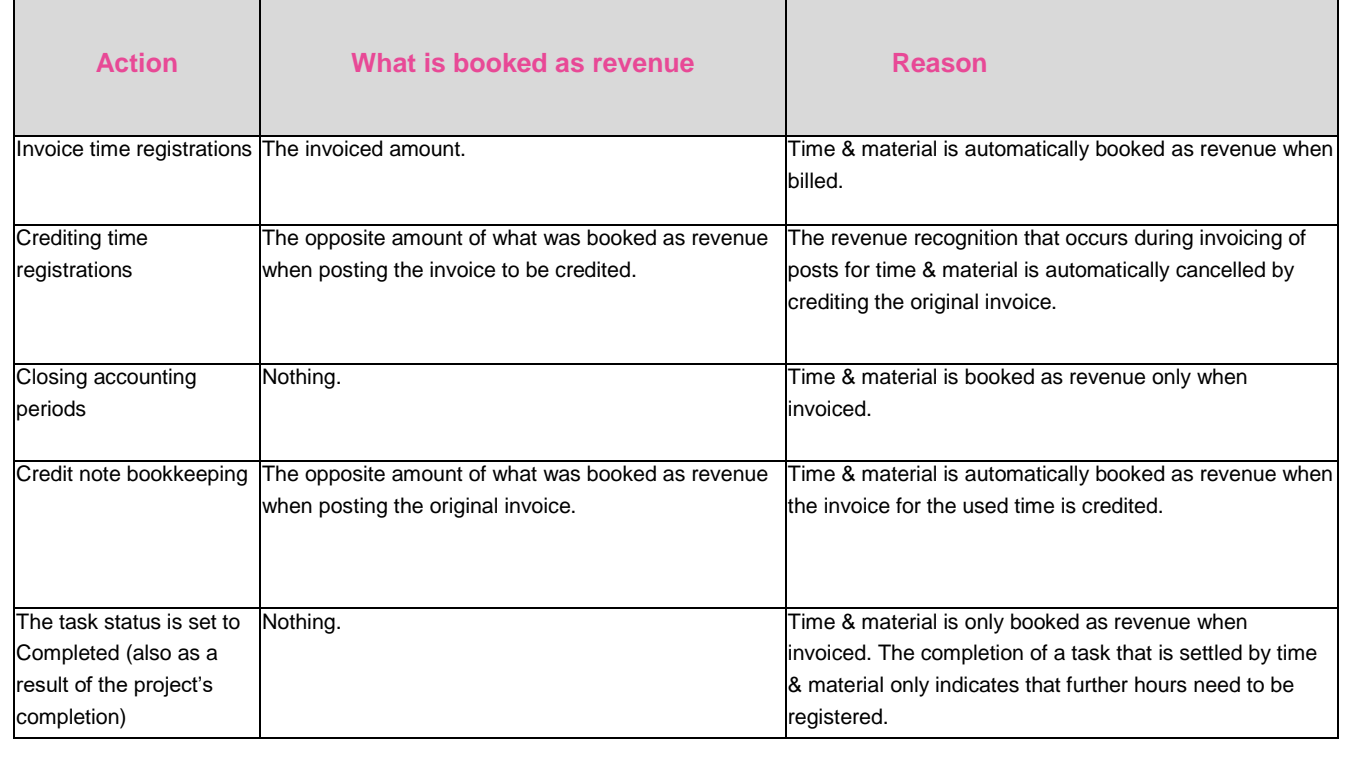

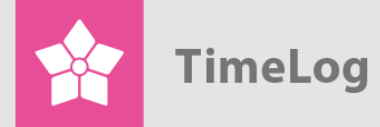

# **Figure 1 - continued**

Table of revenue recognition without TimeLog EVM

#### **Fixed price task**

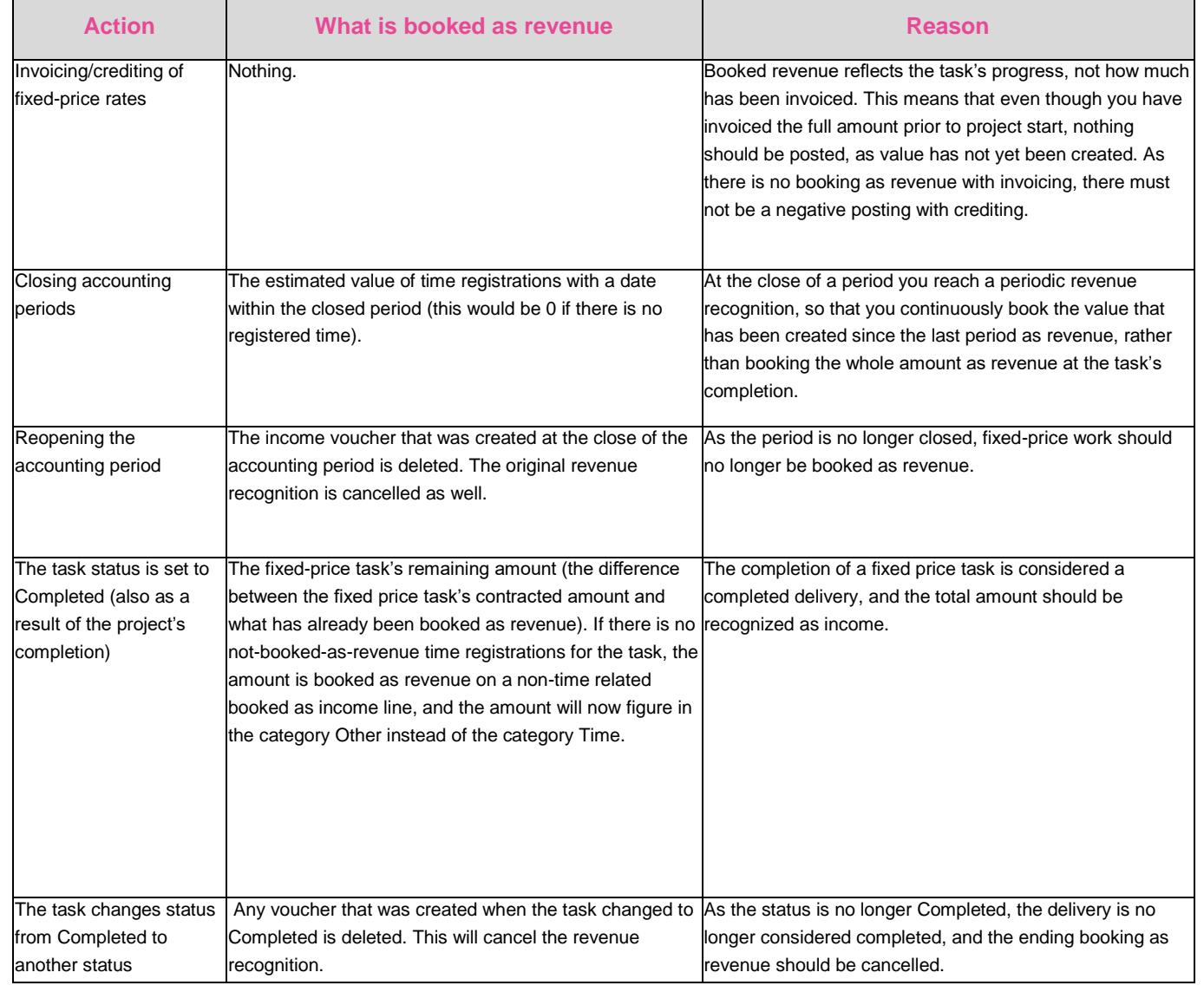

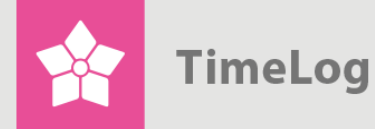

# **Figure 1 - continued**

Table of revenue recognition without TimeLog EVM

#### **Fixed price project**

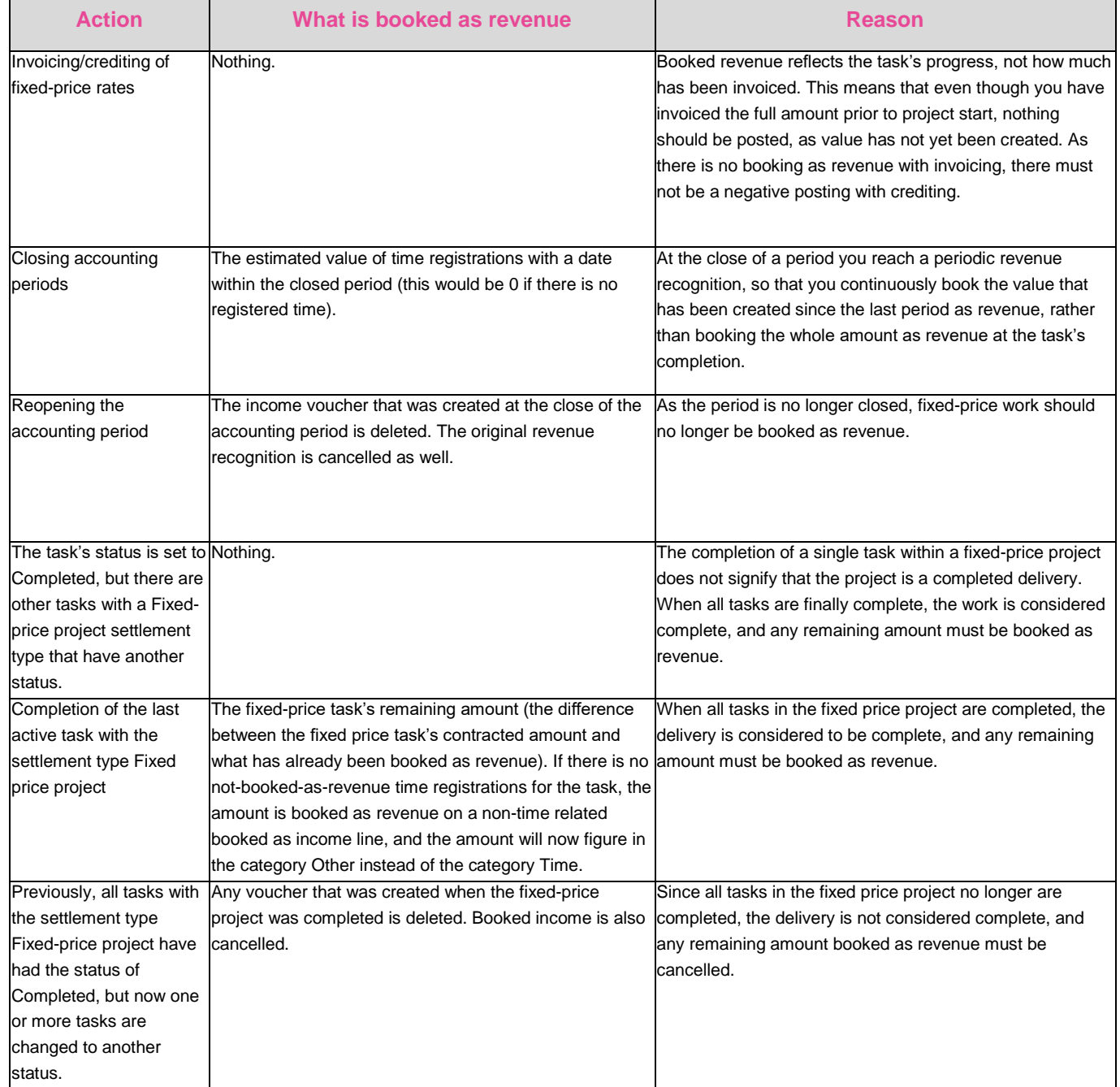

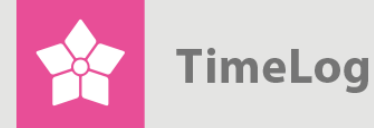

# **Figure 1 - continued**

Table of revenue recognition without TimeLog EVM

#### **Other**

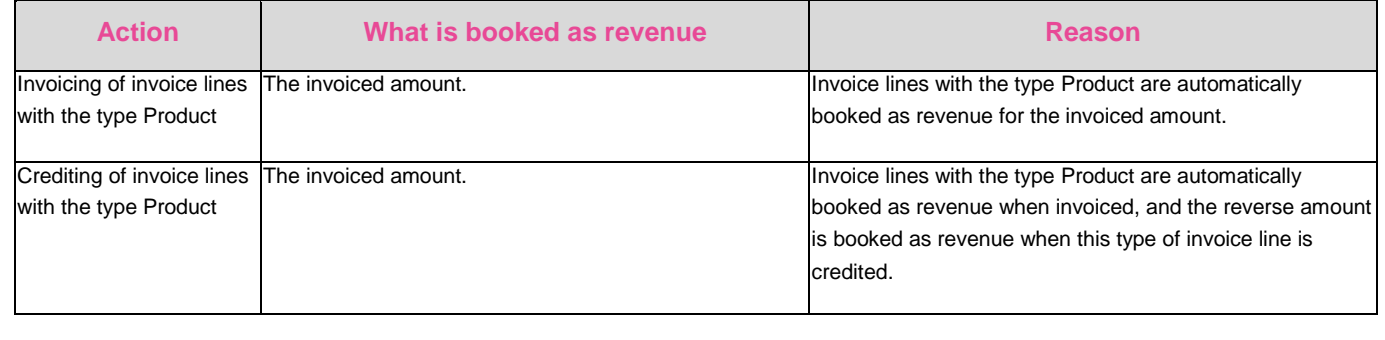

# **Figure 2**

Table of revenue recognition with TimeLog EVM

#### **Time & material**

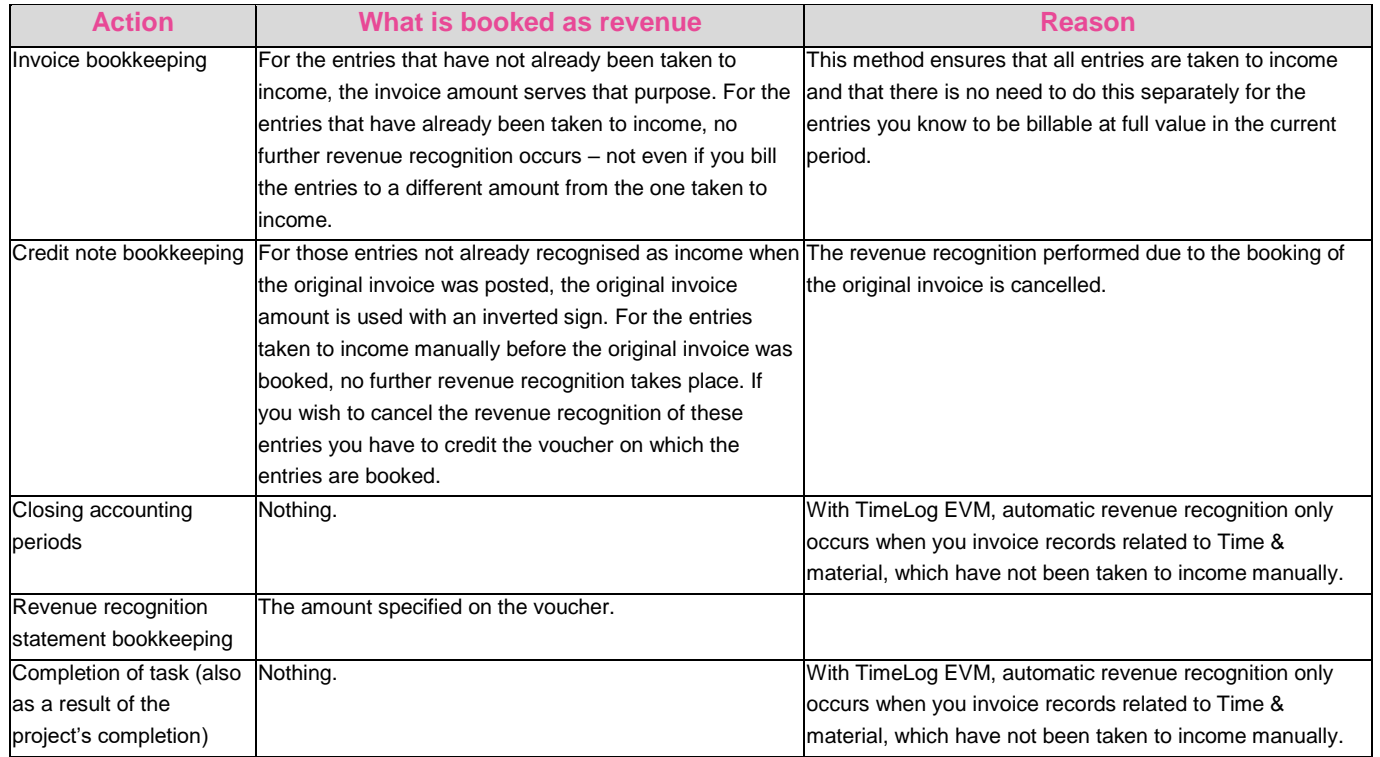

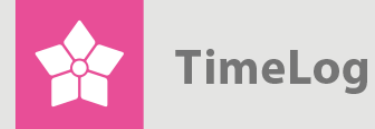

#### **Figure 2 - continued**

Table of revenue recognition with TimeLog EVM

#### **Fixed price task/Fixed price project**

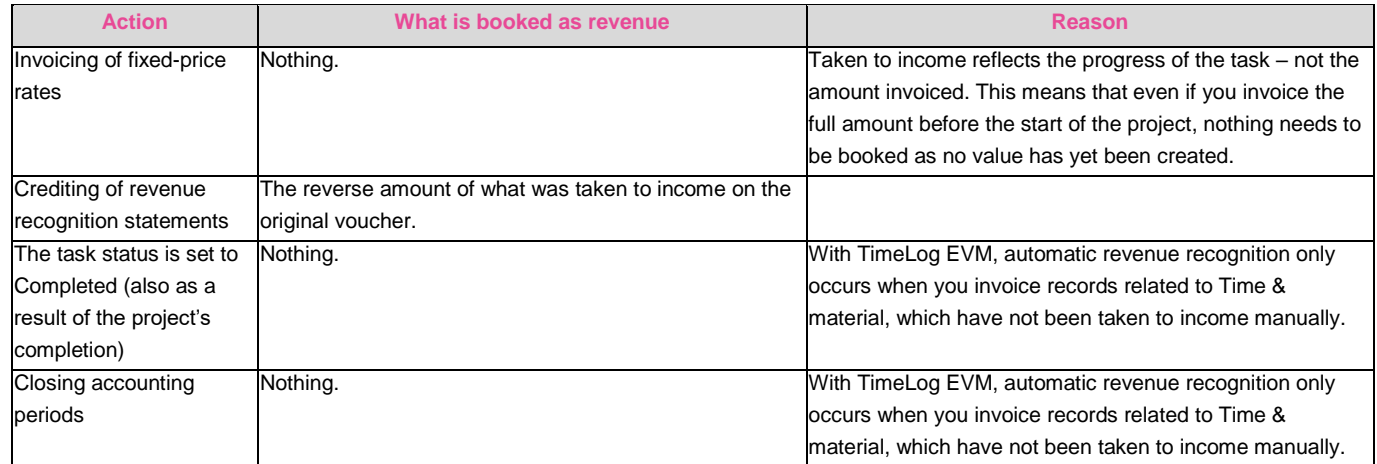

#### **Other**

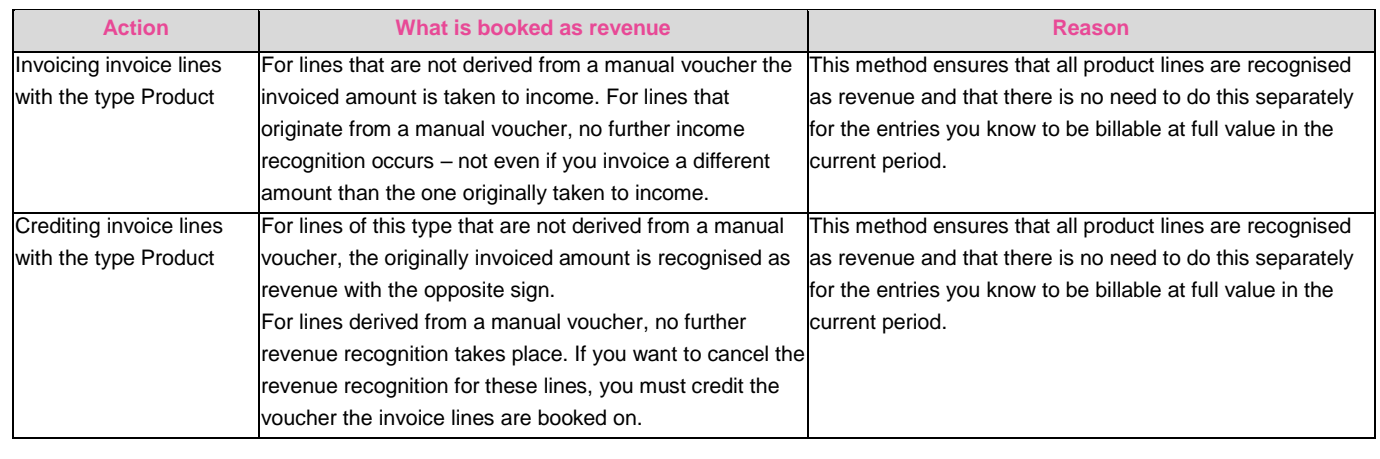